# **Praca domowa z DUW I, część pierwsza – kinematyka**

#### **Zadania do wykonania**

- 1. Zbudować w *ADAMS*-ie model, umożliwiający przeprowadzenie analizy kinematycznej mechanizmu przedstawionego na rysunku.
- 2. Napisać w *MATLAB*-ie program, pozwalający na wykonanie analizy kinematycznej tego samego mechanizmu. Do opisu mechanizmu należy wykorzystać współrzędne absolutne.
- 3. Sporządzić raport z przeprowadzonych prac.

### **Wymagania szczegółowe**

- Wymiary mechanizmu należy przyjąć zgodnie z danymi podanymi na rysunku.
- Lokalne układy odniesienia należy umieścić w środkach mas członów (punkty *ci*).
- Założyć, że zależność długości *x<sup>k</sup>* siłownika nr *k* od czasu *t* ma postać funkcji:

$$
x_k = l_k + a_k \sin(\omega_k t + \varphi_k),
$$

gdzie stałe  $l_k$ ,  $a_k$ ,  $\omega_k$  i  $\varphi_k$  należy dobrać samodzielnie.

- Należy napisać program, który na żądanie obliczy przebiegi położeń, prędkości i przyspieszeń liniowych dowolnego punktu mechanizmu, a także prędkości i przyspieszenia kątowe dowolnego członu.
- Przedział czasu, krok tablicowania obliczeń oraz wymaganą dokładność obliczeń należy przyjąć samodzielnie.
- Program powinien wykrywać osobliwość macierzy Jacobiego i sygnalizować ją użytkownikowi.
- W programie należy umieścić komentarze informujące o sposobie jego obsługi i wyjaśniające wykonywane operacje.
- Program w *MATLAB*-ie można napisać w wersji umożliwiającej analizę tylko jednego mechanizmu lub w wersji pozwalającej na dokonanie analizy kinematycznej dowolnego mechanizmu płaskiego (ta opcja będzie wyżej oceniana).

### **Tryb zaliczenia**

- Pracę domową należy wykonać w zespołach liczących 3 lub 2 osoby. Cały zespół powinien rekrutować się z tej samej grupy laboratoryjnej.
- Termin zaliczenia pierwszej pracy domowej jest ogłaszany na wykładzie. Przedstawienie pracy po narzuconym terminie będzie skutkowało obniżeniem oceny.
- Wykonane modele i programy oceniają osoby prowadzące zajęcia laboratoryjne.
- Przy zaliczeniu konieczna jest obecność wszystkich członków grupy.
- Każdy z członków grupy musi wykazać się znajomością modelu w *ADAMS*-ie i programu w *MATLAB*-ie.

## **Wskazówki**

- Należy zacząć od zbudowania modelu w *ADAMS*-ie, a następnie wykorzystać go do weryfikacji poprawności programu w *MATLAB*-ie. Wyniki uzyskiwane z *ADAMS*-a i *MATLAB*-a muszą być ze sobą zgodne.
- Istotą zadania domowego jest napisanie procedur wykonujących obliczenia i tylko te procedury będą podlegać ocenie. W przypadku pisania programu do analizy dowolnych mechanizmów wystarczy, jeśli dane dotyczące mechanizmu i zadania będą wczytywane z przygotowanego przez użytkownika pliku. Dodatkowe "atrakcje" w postaci okien dialogowych, interfejsu graficznego itp. są mile widziane, lecz nie wpłyną na podwyższenie oceny.

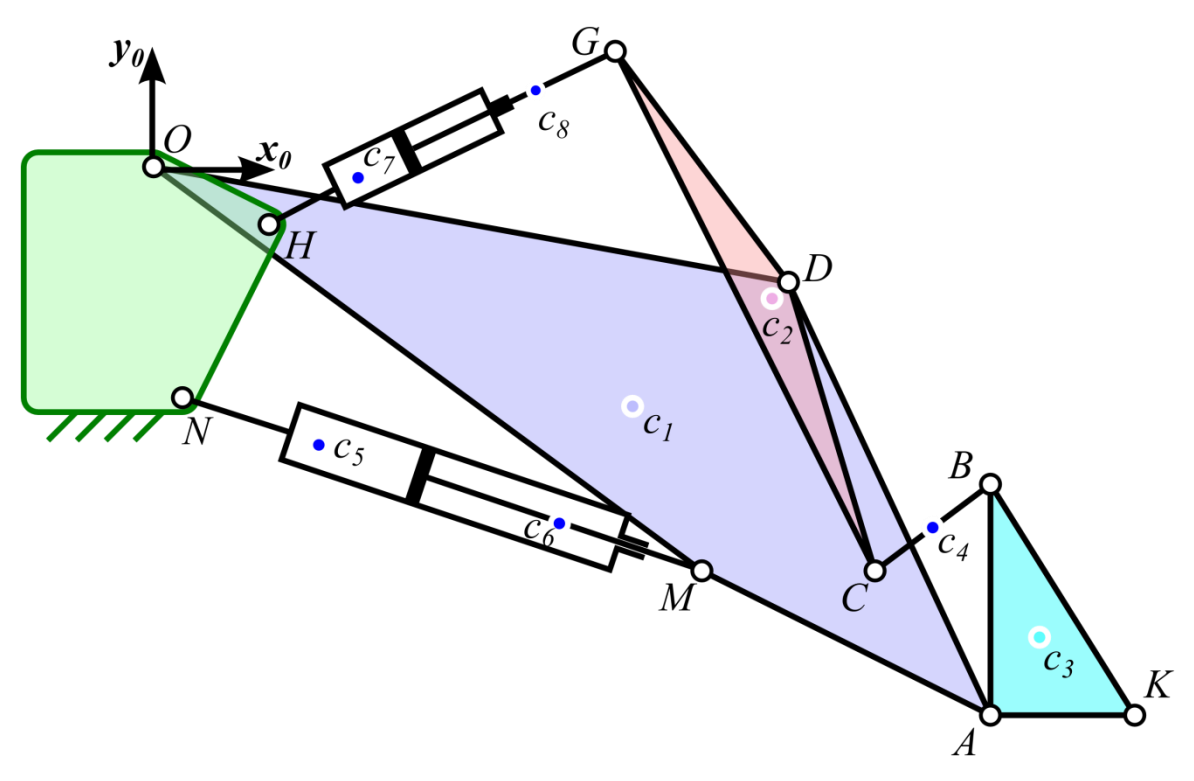

Rysunek 1. Schemat kinematyczny mechanizmu

| i abcia T. WSpolizculic Grialantci ystycznych pulintow micelianizmu (w uniauzic globalnym) |         |        |  |        |     |           |        |          |        |  |  |
|--------------------------------------------------------------------------------------------|---------|--------|--|--------|-----|-----------|--------|----------|--------|--|--|
|                                                                                            |         |        |  | M      |     |           |        |          |        |  |  |
| $x \, \text{[m]}$                                                                          | $0.0\,$ | 0.4    |  |        |     | $1.6$ 2.2 |        | 2.9      |        |  |  |
| y[m]                                                                                       | $0.0\,$ | $-0.2$ |  | $-1.4$ | 0.4 | $-0.4$    | $-1.4$ | $ -1.1 $ | $-1.9$ |  |  |

Tabela 1. Współrzędne charakterystycznych punktów mechanizmu (w układzie globalnym)

| Tabela 2. WSpolizegille SlogNow Thas Czionow (W uNiauzie globalitylii) |         |         |         |         |         |             |          |      |  |  |
|------------------------------------------------------------------------|---------|---------|---------|---------|---------|-------------|----------|------|--|--|
|                                                                        |         |         |         | C4      |         | $c_{\rm 6}$ |          | Сş   |  |  |
| $x \, \text{[m]}$                                                      | 1.65    | 2.15    | 3.05    | 2.70    | 0.55    | 1.45        | $0.70\,$ | 1.30 |  |  |
| [m]                                                                    | $-0.85$ | $-0.50$ | $-1.60$ | $-1.25$ | $-0.95$ | $-1.25$     |          | 0.25 |  |  |

Tabela 2. Współrzędne środków mas członów (w układzie globalnym)

Na rysunku pokazano konfigurację początkową mechanizmu. Dane umieszczone w tabelach odpowiadają tej właśnie konfiguracji.